# Package 'nlstools'

September 17, 2021

<span id="page-0-0"></span>Version 2.0-0

Title Tools for Nonlinear Regression Analysis

Imports graphics, grDevices, stats

Suggests knitr, rmarkdown, rticles

Description Several tools for assessing the quality of fit of a gaussian nonlinear model are provided.

URL <https://github.com/aursiber/nlstools>

BugReports <https://github.com/aursiber/nlstools/issues> License GPL-3 Encoding UTF-8 LazyData true VignetteBuilder knitr NeedsCompilation no Author Florent Baty [aut], Marie-Laure Delignette-Muller [aut], Sandrine Charles [ctb], Jean-Pierre Flandrois [ctb], Christian Ritz [ctb], Aurelie Siberchicot [aut, cre] Maintainer Aurelie Siberchicot <aurelie.siberchicot@univ-lyon1.fr>

Repository CRAN

Date/Publication 2021-09-17 11:40:02 UTC

# R topics documented:

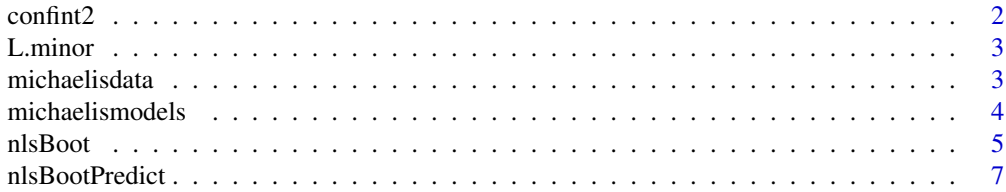

#### <span id="page-1-0"></span>2 confinite  $2 \cos \theta$  confinite  $2 \sin \theta$  confinite  $2 \sin \theta$  confinite  $2 \sin \theta$  confinite  $2 \sin \theta$  confinite  $2 \sin \theta$  confinite  $2 \sin \theta$  confinite  $2 \sin \theta$  confinite  $2 \sin \theta$  confinite  $2 \sin \theta$  confinite  $2 \sin \theta$  confinite  $2 \sin \theta$  con

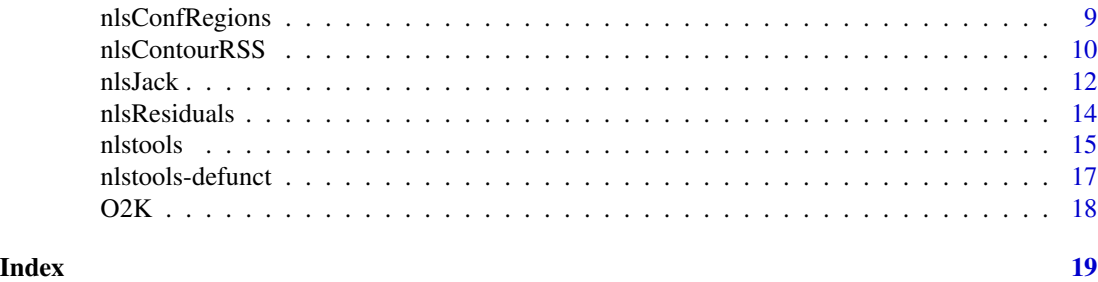

confint2 *Confidence intervals in nonlinear regression*

# Description

Produces confidence intervals for the parameters in nonlinear regression model fit. The intervals can either be based large sample results or on profiling.

# Usage

```
confint2(object, parm, level = 0.95, method = c("asymptotic", "profile"), ...)
```
# Arguments

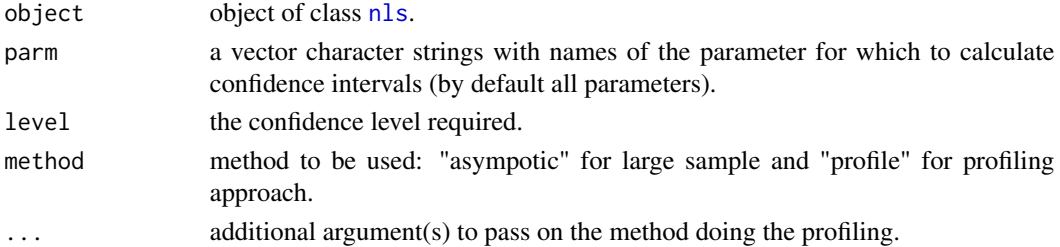

# Details

The profiling used is the method [confint.nls.](#page-0-0)

# Value

A matrix with columns giving lower and upper confidence limits for each parameter.

# Author(s)

Christian Ritz

# Examples

```
L.minor.m1 <- nls(rate ~ Vm*conc/(K+conc), data = L.minor, start = list(K=20, Vm=120))
confint2(L.minor.m1)
confint2(L.minor.m1, "K")
```
<span id="page-2-0"></span>

# Description

Enzyme kinetics

#### Usage

data(L.minor)

# Format

A data frame with 8 observations on the following 2 variables.

conc a numeric vector

rate a numeric vector

# Source

Cedergreen, N. and Madsen, T. V. (2002) Nitrogen uptake by the floating macrophyte *Lemna minor*, *New Phytologist*, 155, 285–292.

michaelisdata *Michaelis Menten data sets*

# Description

Michaelis Menten data sets

# Usage

data(vmkm) data(vmkmki)

#### Format

vmkm is a data frame with 2 columns (S: concentration of substrat, v: reaction rate) vmkmki is a data frame with 3 columns (S: concentration of substrat, I: concentration of inhibitor, v: reaction rate)

# Source

These datasets were provided by the French research unit INRA UMR1233.

#### Examples

```
data(vmkm)
data(vmkmki)
plot(vmkm)
plot(vmkmki)
```
michaelismodels *Michaelis-Menten model and derived equations to model competitive and non-competitive inhibition*

# Description

Formula of Michaelis-Menten model commonly used to describe enzyme kinetics, and derived formulas taking into account the effect of a competitive or a non-competitive inhibitor

#### Usage

michaelis compet\_mich non\_compet\_mich

### Details

These models describe the evolution of the reaction rate (v) as a function of the concentration of substrate (S) and the concentration of inhibitor (I) for compet\_mich and non\_compet\_mich.

michaelis is the classical Michaelis-Menten model (Dixon, 1979) with two parameters (Km, Vmax) :

$$
v = \frac{S}{S + K_m} V_{max}
$$

compet\_mich is the Michaelis-Menten derived model with three parameters (Km, Vmax, Ki), describing a competitive inhibition :

$$
v = \frac{S}{S + K_m(1 + \frac{I}{K_i})} V_{max}
$$

non\_compet\_mich is the Michaelis-Menten derived model with three parameters (Km, Vmax, Ki), describing a non-competitive inhibition :

$$
v = \frac{S}{(S + K_m)(1 + \frac{I}{Ki})} V_{max}
$$

<span id="page-3-0"></span>

#### <span id="page-4-0"></span>nlsBoot 5

# Value

A formula

# Author(s)

Florent Baty, Marie-Laure Delignette-Muller

# References

Dixon M and Webb EC (1979) *Enzymes*, Academic Press, New York.

#### Examples

```
# Example 1
data(vmkm)
nls1 <- nls(michaelis,vmkm,list(Km=1,Vmax=1))
plotfit(nls1, smooth = TRUE)
# Example 2
data(vmkmki)
def.par <- par(no.readonly = TRUE)
par(mfrow = c(2,2))nls2_c <- nls(compet_mich, vmkmki, list(Km=1,Vmax=20,Ki=0.5))
plotfit(nls2_c, variable=1)
overview(nls2_c)
res2_c <- nlsResiduals(nls2_c)
plot(res2_c, which=1)
nls2_nc <- nls(non_compet_mich, vmkmki, list(Km=1, Vmax=20, Ki=0.5))
plotfit(nls2_nc, variable=1)
overview(nls2_nc)
res2_nc <- nlsResiduals(nls2_nc)
plot(res2_nc, which=1)
par(def.par)
```
<span id="page-4-1"></span>nlsBoot *Bootstrap resampling*

#### Description

Bootstrap resampling

#### Usage

```
nlsBoot (nls, niter = 999)
 ## S3 method for class 'nlsBoot'
plot(x, type = c("pairs", "boxplot"),
     mfr = c(ceiling(sqrt(ncol(x$coefboot))),
     ceiling(sqrt(ncol(x$coefboot)))),
     ask = FALSE, ...)## S3 method for class 'nlsBoot'
print(x, \ldots)## S3 method for class 'nlsBoot'
summary(object, ...)
```
# **Arguments**

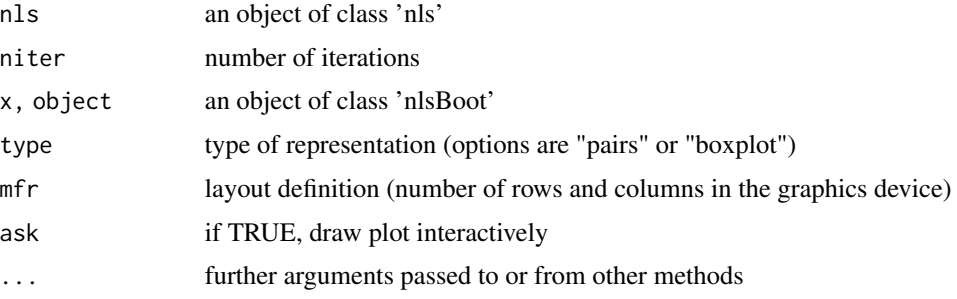

### Details

Non-parametric bootstrapping is used. Mean centered residuals are bootstrapped. By default, 999 resampled data sets are created from which parameter estimates are obtained by fitting the model on each of these data sets. Whenever the fit fails to converge, a flag reports the number of nonconvergences. If the fitting procedure fails to converge in more than 50% of the cases, the procedure is interrupted with a flag and no result is given. The function summary returns the bootstrap estimates (mean and std. dev. of the bootstrapped estimates) and the median and 95 percent confidence intervals (50, 2.5, and 97.5 percentiles of the bootstrapped estimates). The bootstrapped estimate distributions can be visualized using the function plot.nlsBoot either by plotting the bootstrapped sample for each pair of parameters or by displaying the boxplot representation of the bootstrapped sample for each parameter. Notice that nlsBoot does not currently handle transformed dependent variables specified in the left side of the nls formula.

#### Value

nlsBoot returns a list of 5 objects:

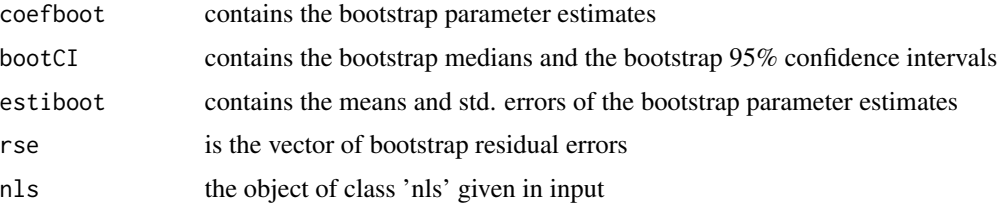

# <span id="page-6-0"></span>nlsBootPredict 7 7

#### Author(s)

Florent Baty, Marie-Laure Delignette-Muller

# References

Bates DM and Watts DG (1988) Nonlinear regression analysis and its applications. Wiley, Chichester, UK.

Huet S, Bouvier A, Poursat M-A, Jolivet E (2003) Statistical tools for nonlinear regression: a practical guide with S-PLUS and R examples. Springer, Berlin, Heidelberg, New York.

#### Examples

```
formulaExp <- as.formula(VO2 ~ (t <= 5.883) * VO2res + (t > 5.883) *
                        (VO2res + (VO2peak - VO2res) *
                        (1 - \exp(-(t - 5.883) / \text{mu})))O2K.nls1 <- nls(formulaExp, start = list(VO2res = 400, VO2peak = 1600,
                mu = 1, data = 02K)
O2K.boot1 <- nlsBoot(O2K.nls1, niter = 200)
plot(O2K.boot1)
plot(O2K.boot1, type = "boxplot", ask = FALSE)
summary(O2K.boot1)
```
nlsBootPredict *Prediction from Bootstrap resampling*

# Description

Computation of confidence intervals on predictions from Bootstrap resampling

#### Usage

```
nlsBootPredict(nlsBoot, newdata, interval = c("confidence", "prediction"))
```
#### Arguments

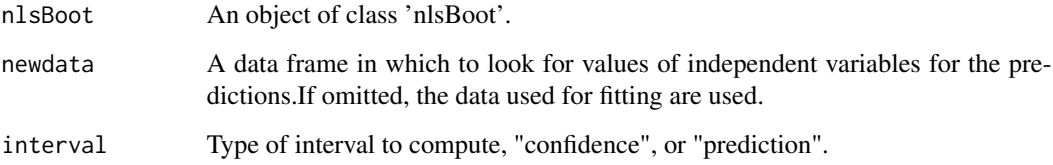

#### <span id="page-7-0"></span>Details

nlsBootPredict produces confidence intervals on predicted values that can be obtained using [predict.nls](#page-0-0) for values of the independent variable(s) defined in the data frame newdata. Nonparametric bootstrapping is used (results of nlsBoot). For confidence intervals the bootstrap sample of predictions is simply computed from the bootstrap sample of estimations of the model parameters, by evaluating the mean value of the model on each new data. For prediction intervals, to take into account the residual errors, a residual error sampled in the mean centered residuals is added to each mean predicted value. In both cases, bootstrap predictions are summarized by the median and 95 percent confidence intervals (50, 2.5, and 97.5 percentiles of the bootstrapped values).

#### Value

[nlsBoot](#page-4-1) returns a matrix of predictions with three columns respectively corresponding to the 50, 2.5 and 97.5 percentiles of bootstrap predictions.

# Author(s)

Florent Baty, Marie-Laure Delignette-Muller

#### References

Huet S, Bouvier A, Poursat M-A, Jolivet E (2003) Statistical tools for nonlinear regression: a practical guide with S-PLUS and R examples. Springer, Berlin, Heidelberg, New York.

# See Also

See [nlsBoot](#page-4-1) and [predict.nls](#page-0-0).

#### Examples

```
formulaExp <- as.formula(VO2 \sim (t <= 5.883) * VO2res + (t > 5.883) *
                        (VO2res + (VO2peak - VO2res) *(1 - \exp(-(t - 5.883) / \text{mu})))O2K.nls1 <- nls(formulaExp, start = list(VO2res = 400, VO2peak = 1600, mu = 1), data = O2K)
niter <- 200
### To reach stable prediction intervals use far greater niter (>> 1000)
O2K.boot1 <- nlsBoot(O2K.nls1, niter = niter)
newdata \leq data.frame(t = seq(0, 12, length.out = 50))
(pred.clim <- nlsBootPredict(O2K.boot1, newdata = newdata, interval = "confidence"))
(pred.plim <- nlsBootPredict(O2K.boot1, newdata = newdata, interval = "prediction"))
plotfit(O2K.nls1, smooth = TRUE, ylim = c(200, 1800))
lines(newdata$t, pred.clim[, 2], col = "red")
lines(newdata$t, pred.clim[, 3], col = "red")
lines(newdata$t, pred.plim[, 2], col = "blue")
lines(newdata$t, pred.plim[, 3], col = "blue")
### An example without giving newdata
# plot of data
```
# <span id="page-8-0"></span>nlsConfRegions 9

```
plot(O2K$t, O2K$VO2)
# add of predictions computed using predict.nls()
pred <- predict(O2K.nls1)
points(O2K$t, pred, pch = 16)
# add of prediction intervals using nlsBootPredict()
(pred.plim <- nlsBootPredict(O2K.boot1, interval = "prediction"))
segments(O2K$t, pred.plim[, 2], O2K$t, pred.plim[, 3], col = "blue")
```
nlsConfRegions *Confidence regions*

#### Description

Draws parameter values in the Beale's 95 percent unlinearized confidence region

#### Usage

```
nlsConfRegions (nls, length = 1000, exp = 1.5)
   ## S3 method for class 'nlsConfRegions'
plot(x, bounds = FALSE, ask = FALSE, ...)## S3 method for class 'nlsConfRegions'
print(x, \ldots)
```
#### Arguments

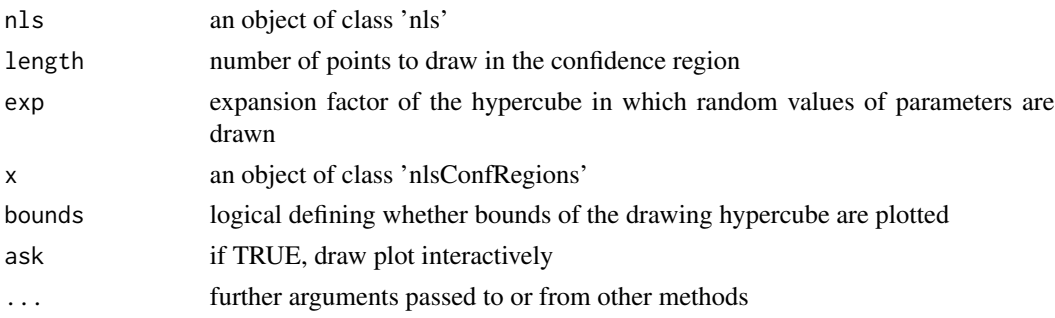

#### Details

A sample of points in the 95 percent confidence region is computed according to Beale's criterion (Beale, 1960). This region is also named the joint parameter likelihood region (Bates and Watts, 1988). The method used consists in a random sampling of parameters values in a hypercube centered on the least squares estimate and rejecting the parameters values whose residual sum of squares do not verify the Beale criterion. The confidence region is plotted by projection of the sampled points in each plane defined by a couple of parameters. Bounds of the hypercube in which random values of parameters are drawn may be plotted in order to check if the confidence region was totally included in the hypercube defined by default. If not the hypercube should be expanded in order to obtain the full confidence region

# <span id="page-9-0"></span>Value

nlsConfRegions returns a list of four objects:

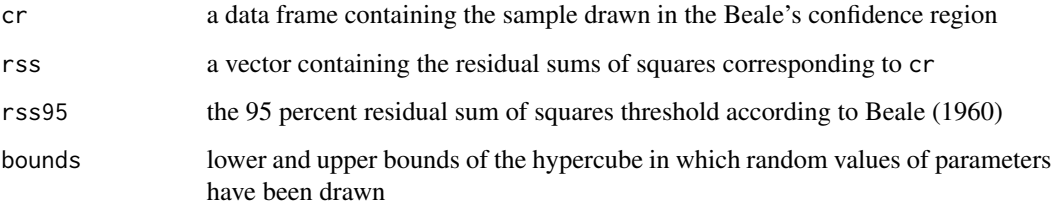

# Author(s)

Florent Baty, Marie-Laure Delignette-Muller

#### References

Beale EML (1960) Confidence regions in non-linear estimations. *Journal of the Royal Statistical Society*, 22B, 41-88.

Bates DM and Watts DG (1988) Nonlinear regression analysis and its applications. Wiley, Chichester, UK.

# See Also

ellipse.nls in the ellipse library

### Examples

```
formulaExp <- as.formula(VO2 ~ (t <= 5.883) * VO2rest + (t > 5.883) *
                        (VO2rest + (VO2peak - VO2rest) *
                        (1 - \exp(-(t - 5.883) / \text{mu})))O2K.nls1 <- nls(formulaExp, start = list(VO2rest = 400, VO2peak = 1600,
                mu = 1, data = 02K)
O2K.conf1 <- nlsConfRegions(O2K.nls1, exp = 2, length = 200)
plot(O2K.conf1, bounds = TRUE)
```
nlsContourRSS *Surface contour of RSS*

#### Description

Provides residual sum of squares (RSS) contours

# nlsContourRSS 11

# Usage

```
nlsContourRSS (nls, lseq = 100, exp = 2)
 ## S3 method for class 'nlsContourRSS'
plot(x, nlev = 0, col = TRUE, col.path = terrain.close(100),ask = FALSE, useRaster = TRUE, ...)## S3 method for class 'nlsContourRSS'
print(x, \ldots)
```
# Arguments

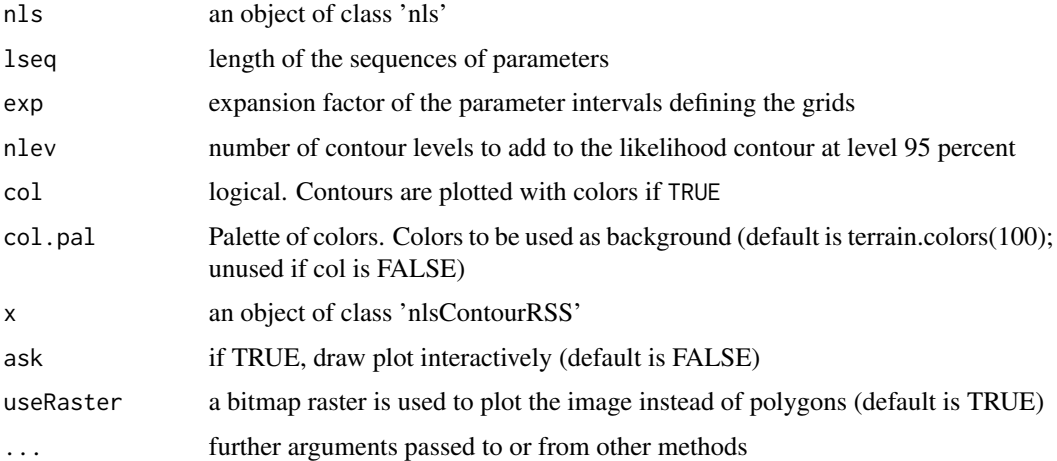

# Details

The aim of these functions is to plot the residual sum of squares (RSS) contours which correspond to likelihood contours for a Gaussian model. For each pair of parameters the RSS is calculated on a grid centered on the least squares estimates of both parameters, the other parameters being fixed to their least square estimates. The contours of RSS values are then plotted for each pair of parameters. For each pair of parameters, one of this contour corresponds to a section of the 95 percent Beale's confidence region in the plane of these parameters. This contour is plotted in a different color.

#### Value

nlsContourRSS returns a list of three objects:

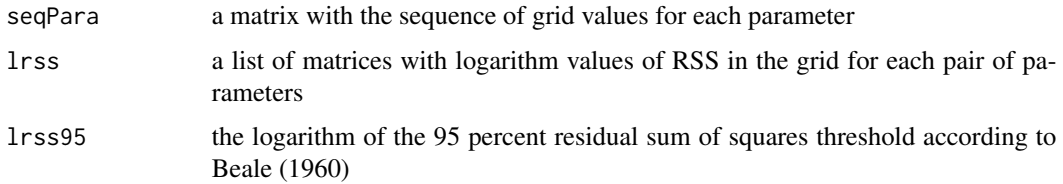

#### Author(s)

Florent Baty, Marie-Laure Delignette-Muller

# <span id="page-11-0"></span>References

Beale EML (1960) Confidence regions in non-linear estimations. *Journal of the Royal Statistical Society*, 22B, 41-88.

Bates DM and Watts DG (1988) Nonlinear regression analysis and its applications. Wiley, Chichester, UK.

#### Examples

```
formulaExp <- as.formula(VO2 ~ (t <= 5.883) * VO2rest + (t > 5.883) *
                        (VO2rest + (VO2peak - VO2rest) *
                        (1 - \exp(-(t - 5.883) / \text{mu})))O2K.nls1 <- nls(formulaExp, start = list(VO2rest = 400, VO2peak = 1600,
                mu = 1, data = 02K)
O2K.cont1 <- nlsContourRSS(O2K.nls1)
plot(O2K.cont1)
```
nlsJack *Jackknife resampling*

# Description

Jackknife resampling

# Usage

```
nlsJack (nls)
 ## S3 method for class 'nlsJack'
plot(x, mfr = c(nrow(x$reldif), 1), ask = FALSE, ...)## S3 method for class 'nlsJack'
print(x, \ldots)## S3 method for class 'nlsJack'
summary(object, ...)
```
#### Arguments

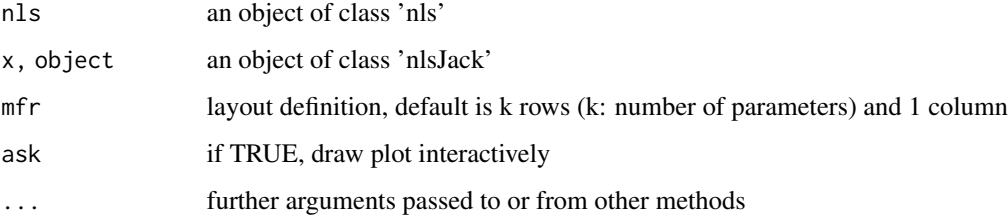

#### nlsJack 13

# Details

A jackknife resampling procedure is performed. Each observation is sequentially removed from the initial data set using a leave-one-out strategy. A data set with *n* observations provides thus *n* resampled data sets of *n-1* observations. The jackknife estimates with confidence intervals are calculated as described by Seber and Wild (1989) from the results of *n* new fits of the model on the *n* jackknife resampled data sets. The leave-one-out procedure is also employed to assess the influence of each observation on each parameter estimate. An observation is empirically defined as influential for one parameter if the difference between the estimate of this parameter with and without the observation exceeds twice the standard error of the estimate divided by *sqrt(n)*. This empirical method assumes a small curvature of the nonlinear model. For each parameter, the absolute relative difference (in percent of the estimate) of the estimates with and without each observation is plotted. An asterisk is plotted for each influential observation.

#### Value

nlsJack returns a list with 7 objects:

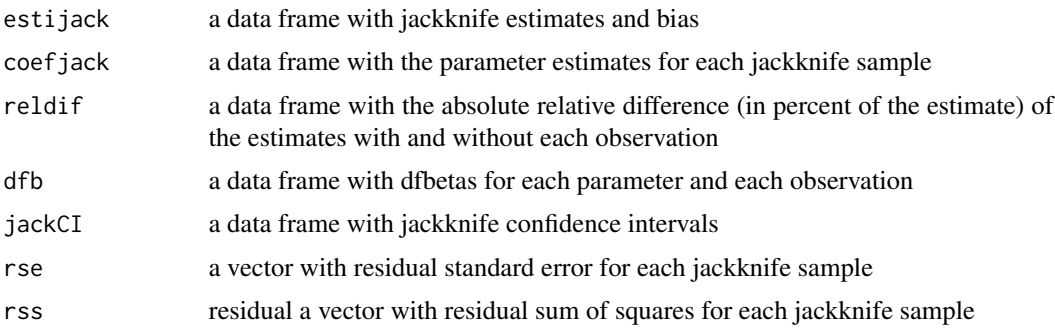

# Author(s)

Florent Baty, Marie-Laure Delignette-Muller

# References

Seber GAF, Wild CJ (1989) Nonlinear regression. Wiley, New York.

#### Examples

```
formulaExp <- as.formula(VO2 ~ (t <= 5.883) * VO2rest + (t > 5.883) *
                        (VO2rest + (VO2peak - VO2rest) *
                        (1 - \exp(-(t - 5.883) / \text{mu})))O2K.nls1 <- nls(formulaExp, start = list(VO2rest = 400, VO2peak = 1600, mu = 1),
               data = 02KO2K.jack1 <- nlsJack(O2K.nls1)
plot(O2K.jack1)
summary(02K.jack1)
```
<span id="page-13-0"></span>nlsResiduals *NLS residuals*

#### Description

Provides several plots and tests for the analysis of residuals

#### Usage

```
nlsResiduals (nls)
 ## S3 method for class 'nlsResiduals'
plot(x, which = 0, ...)test.nlsResiduals (x)
 ## S3 method for class 'nlsResiduals'
print(x, \ldots)
```
### Arguments

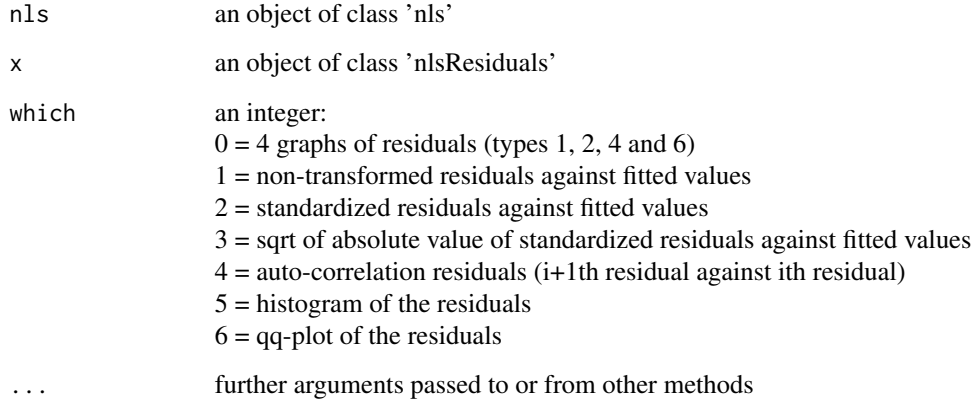

#### Details

Several plots and tests are proposed to check the validity of the assumptions of the error model based on the analysis of residuals.

The function plot.nlsResiduals proposes several plots of residuals from the nonlinear fit: plot of non-transformed residuals against fitted values, plot of standardized residuals against fitted values, plot of square root of absolute value of standardized residuals against fitted values, auto-correlation plot of residuals (i+1th residual against ith residual), histogram of the non-transformed residuals and normal Q-Q plot of standardized residuals.

test.nlsResiduals tests the normality of the residuals with the Shapiro-Wilk test (shapiro.test in package stats) and the randomness of residuals with the runs test (Siegel and Castellan, 1988). The runs.test function used in nlstools is the one implemented in the package tseries.

#### <span id="page-14-0"></span>nlstools is a state of the state of the state of the state of the state of the state of the state of the state of the state of the state of the state of the state of the state of the state of the state of the state of the

# Value

nlsResiduals returns a list of five objects:

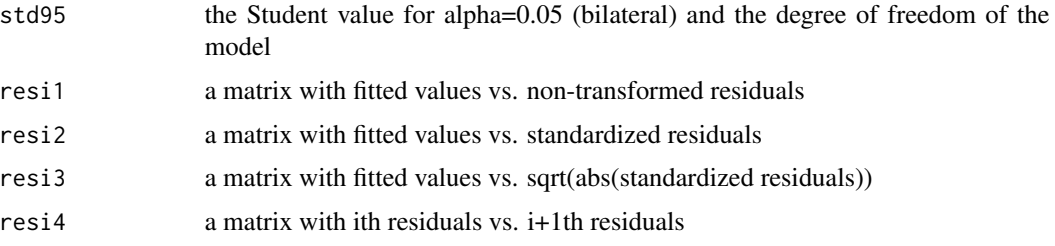

# Author(s)

Florent Baty, Marie-Laure Delignette-Muller

#### References

Bates DM and Watts DG (1988) Nonlinear regression analysis and its applications. Wiley, Chichester, UK.

Siegel S and Castellan NJ (1988) Non parametric statistics for behavioral sciences. McGraw-Hill international, New York.

# Examples

```
# Plots of residuals
formulaExp <- as.formula(VO2 ~ (t <= 5.883) * VO2rest + (t > 5.883) *
                        (VO2rest + (VO2peak - VO2rest) *
                        (1 - \exp(-(t - 5.883) / \text{mu})))O2K.nls1 <- nls(formulaExp, start = list(VO2rest = 400, VO2peak = 1600, mu = 1),
               data = 02KO2K.res1 <- nlsResiduals(O2K.nls1)
plot(O2K.res1, which = 0)
# Histogram and qq-plot
plot(02K.res1, which = 5)plot(O2K.res1, which = 6)
# Tests
test.nlsResiduals(O2K.res1)
```
nlstools *Nonlinear least squares fit*

#### Description

Tools to help the fit of nonlinear models with nls

# Usage

```
preview (formula, data, start, variable = 1)
plotfit (x, smooth = FALSE, variable = 1, xlab = NULL, ylab = NULL,
        pch.obs = 1, pch.fit = "+", lty = 1, lwd = 1, col.obs = "black",
         col.fit = "red", ...)overview (x)
```
# Arguments

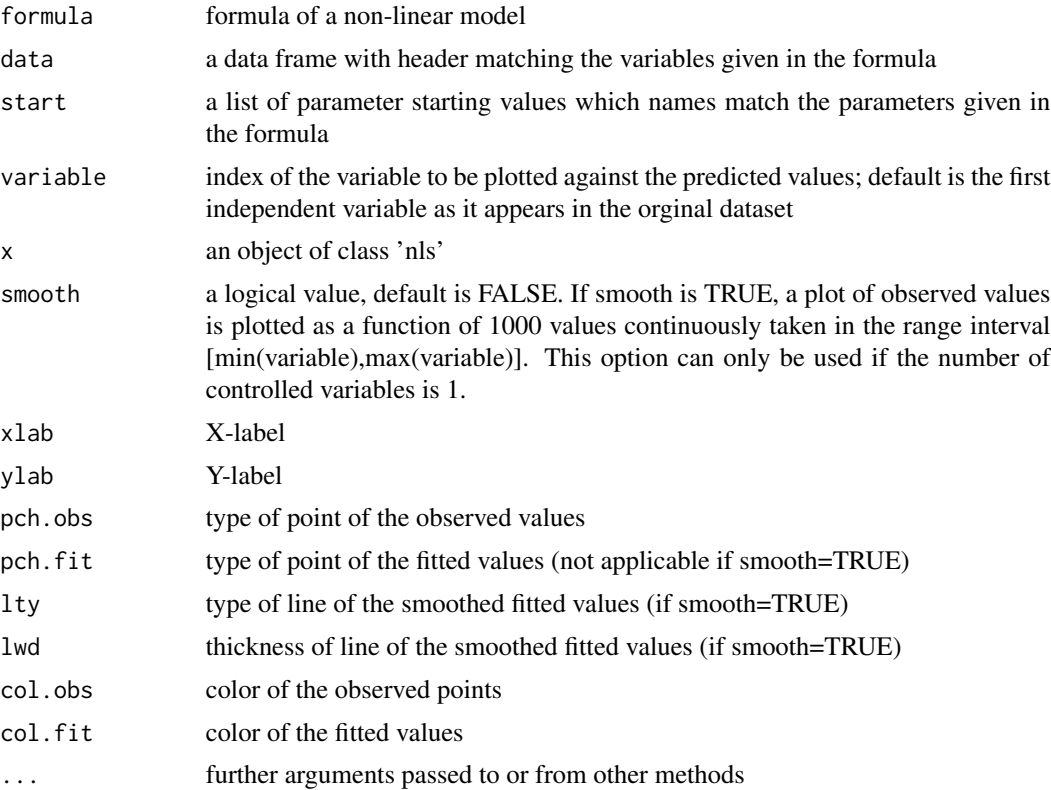

# Details

The function preview helps defining the parameter starting values prior fitting the model. It provides a superimposed plot of observed (circles) and predicted (crosses) values of the dependent variable versus one of the independent variables with the model evaluated at the starting values of the parameters. The function overview returns the parameters estimates, their standard errors as well as their asymptotic confidence intervals and the correlation matrix (alternately, the function confint provides better confidence interval estimates whenever it converges). plotfit displays a superimposed plot of the dependent variable versus one the independent variables together with the fitted model.

#### Author(s)

Florent Baty, Marie-Laure Delignette-Muller

#### <span id="page-16-0"></span>References

Baty F, Ritz C, Charles S, Brutsche M, Flandrois J-P, Delignette-Muller M-L (2015). A Toolbox for Nonlinear Regression in R: The Package nlstools. *Journal of Statistical Software*, 66(5), 1-21.

Bates DM and Watts DG (1988) Nonlinear regression analysis and its applications. Wiley, Chichester, UK.

# See Also

nls in the stats library and confint.nls in the package MASS

#### Examples

```
formulaExp <- as.formula(VO2 ~ (t <= 5.883) * VO2rest + (t > 5.883) *
                        (VO2rest + (VO2peak - VO2rest) *
                        (1 - \exp(-(t - 5.883) / mu))))preview(formulaExp, O2K, list(VO2rest = 400, VO2peak = 1600, mu = 1))
O2K.nls1 <- nls(formulaExp, start = list(VO2rest = 400, VO2peak = 1600,
               mu = 1, data = 02K)
overview(O2K.nls1)
plotfit(O2K.nls1, smooth = TRUE)
```
nlstools-defunct *Defunct Functions in Package* nlstools

#### Description

The models or data sets listed here are no longer part of package **nlstools**. In order to access these models and data set in the future, please load the additional package nlsMicrobio.

#### Details

```
Defunct functions are:
geeraerd
geeraerd_without_Nres
geeraerd_without_Sl
mafart
albert
trilinear
bilinear_without_Nres
bilinear_without_Sl
baranyi
baranyi_without_Nmax
baranyi_without_lag
buchanan
buchanan_without_Nmax
buchanan_without_lag
```
<span id="page-17-0"></span>gompertzm jameson\_buchanan jameson\_baranyi jameson\_without\_lag cpm\_T cpm\_pH\_4p cpm\_pH\_3p cpm\_aw\_3p cpm\_aw\_2p cpm\_T\_pH\_aw competition1 competition2 growthcurve1 growthcurve2 growthcurve3 growthcurve4 ross survivalcurve1 survivalcurve2 survivalcurve3

O2K *Oxygen kinetics during 6-minute walk test data set*

### Description

Oxygen uptake kinetics during a 6-minute walking test in a patient with pulmonary disease. The first 5.83 minutes correspond to the resting phase prior to exercise.

# Usage

data(O2K)

# Format

O2K is a data frame with 2 columns (t: time, VO2: oxygen uptake)

#### Source

This data set was provided by the Cantonal Hospital St. Gallen, Switzerland.

# Examples

data(O2K) plot(O2K)

# <span id="page-18-0"></span>Index

```
∗ datasets
    L.minor, 3
    michaelisdata, 3
    O2K, 18
∗ models
    confint2, 2
    michaelismodels, 4
∗ nonlinear
    confint2, 2
    nlsBoot, 5
    nlsBootPredict, 7
    nlsConfRegions, 9
    nlsContourRSS, 10
    nlsJack, 12
    nlsResiduals, 14
    nlstools, 15
compet_mich (michaelismodels), 4
confint.nls, 2
confint2, 2
L.minor, 3
michaelis (michaelismodels), 4
michaelisdata, 3
michaelismodels, 4
nls, 2
nlsBoot, 5, 8
nlsBootPredict, 7
nlsConfRegions, 9
nlsContourRSS, 10
nlsJack, 12
nlsResiduals, 14
nlstools, 15
nlstools-defunct, 17
non_compet_mich (michaelismodels), 4
```
O2K, [18](#page-17-0)

overview *(*nlstools*)*, [15](#page-14-0)

```
plot.nlsBoot (nlsBoot), 5
plot.nlsConfRegions (nlsConfRegions), 9
plot.nlsContourRSS (nlsContourRSS), 10
plot.nlsJack (nlsJack), 12
plot.nlsResiduals (nlsResiduals), 14
plotfit (nlstools), 15
predict.nls, 8
preview (nlstools), 15
print.nlsBoot (nlsBoot), 5
print.nlsConfRegions (nlsConfRegions), 9
print.nlsContourRSS (nlsContourRSS), 10
print.nlsJack (nlsJack), 12
print.nlsResiduals (nlsResiduals), 14
```

```
summary.nlsBoot (nlsBoot), 5
summary.nlsJack (nlsJack), 12
```

```
test.nlsResiduals (nlsResiduals), 14
```
vmkm *(*michaelisdata*)*, [3](#page-2-0) vmkmki *(*michaelisdata*)*, [3](#page-2-0)